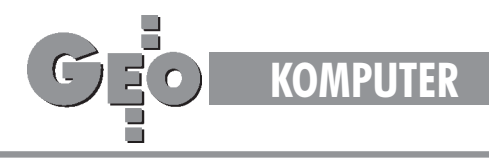

TEKST PROMOCYJNY

## **Program** KART-K1 **K1 i SWING nałożone na systemy CAD**

Nazwa Kart-K1 nadana programowi kartograficznemu zgodnemu z instrukcją K1 nie jest nowa, chociaż oznacza program już zupełnie inny niż kiedyś. Poprzednio i teraz jest to program zgodny z instrukcją K1, inna jest jednak ta instrukcja. Poprzednia opisywała tylko grafikę mapy, obecna definiuje mapê jako zbiór obiektów wyposażonych w atrybuty. Ponieważ spośród użytkowników systemów CAD--owskich największą grupę stanowią użytkownicy AutoCAD-a, jako pierwszą wykonano nakładkę na ten system (Kart-K1a). W pierwszym kwartale 1996 r. zakoñczona zostanie nakładka na MicroStation i PowerDraft (Kart-K1m), zaś po niej, jeśli będzie takie zapotrzebowanie, na inne systemy, w tym być może nakładka na Cad-Core (Kart-K1c).

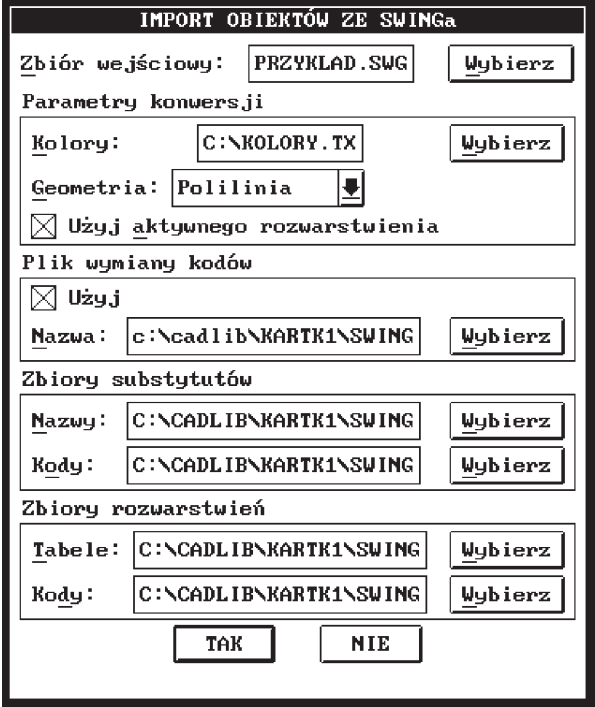

Jednocześnie z nową instrukcją K1 wydano i wprowadzono do użytku instrukcjê Standard Wymiany INformacji

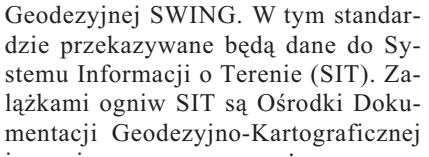

i one pierwsze zaczną go używać, przyjmując efekty prac geodetów i przekazując, a także agregując dane. Program Kart-K1 jest zgodny z instrukcją SWING, tj. przyjmuje dane w tym formacie i eksportuje w tym formacie mapę numeryczną sporządzoną za pomocą programu.

Dawna Kart-K1, w wersjach "a" i "m", służyła do rysowania za pomocą komputera mapy zgodnej z K1. Nie była to więc mapa numeryczna, tylko mapa kla-

syczna sporządzana komputerowo, czyli zwykły rysunek złożony

z kropek, kresek i liter. Nowa instrukcja K1 wymaga, aby mapa sporządzana komputerowo składała się z obiektów, a nie kropek, kresek i liter. Zwiększa to nakład pracy na jej wykonanie, bo oprócz narysowania trzeba jeszcze utworzyć obiekty. Dlatego na tworzenie mapy programem Kart-K1 składa się rysowanie mapy w oparciu o wprowadzone punkty i tworzenie z rysunku obiektów.

Czynności te mogą przebiegać naprzemiennie lub komplek-

sami, a nawet (w części tworzenia obiektów punktowych i obszarowych) automatycznie. Zamiast rysowania mapy można importować istniejący rysunek wykonany za pomocą programu Mapa500 lub EwMapa, także z automatycznym tworzeniem niektórych obiektów.

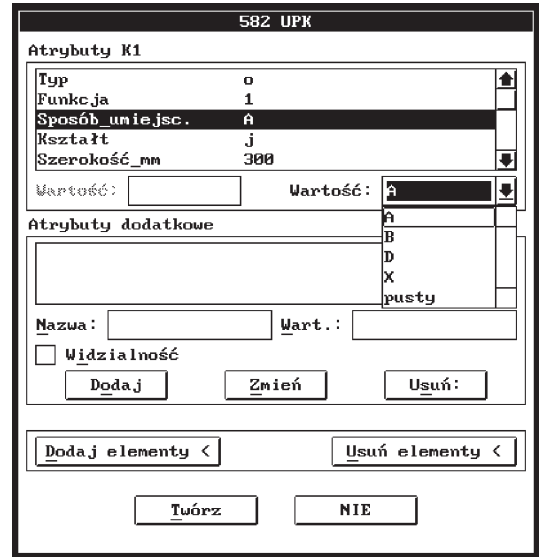

Część obiektów musi być wyposażona w ró¿norodne opisy, które definiuje instrukcja K1. Program podpowiada je operatorowi. Po wskazaniu, jaki obiekt ma być tworzony, program wyświetla listę opisów. Gdy opis może przyjmować tylko określone stany, wskazanie myszką opisu (np. sposób umiejscowienia przewodu) powoduje wyświetlenie listy dopuszczalnych stanów (np. dopuszczalne stany sposobu umiejscowienia to litery A, B, D, X). Wystarczy wskazać myszką właściwy. Gdy opis jest tekstem (np. nazwa ulicy) lub liczbą (np. średnica przewodu), wskazanie opisu powoduje uaktywnienie pola do wprowadzania tekstu lub liczby.

W niektórych zastosowaniach map zamawiający może żądać dołączania do wybranych obiektów specjalnych informacji opisowych, nie przewidywanych przez K1. Wprowadzenie takich informacji umożliwia w programie

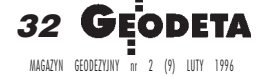

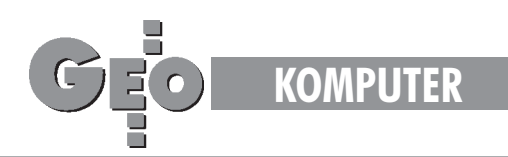

**DUITINGES OS** 

Kart-K1 okno Atrybuty Dodatkowe, w którym można definiować i wprowadzać takie dodatkowe informacje, zarówno widoczne (kreślone na mapie), jak i ukryte. W ten sposób mo¿ na tworzyć mapy tematyczne pochodne od K1.

Każdy obiekt utworzony przez Kart-K1 może być modyfikowany. Dotyczy to wszystkich właściwości obiektu, bowiem przy aktualizacji mapy może się zdarzyć dowolna zmiana, zarówno geometrii, jak i charakteru obiektu. Kart- -K1 dopisuje do obiektu nazwisko operatora który go utworzył, datę utworzenia, nazwisko operatora modyfikującego i datę ostatniej modyfikacji.

Instrukcja K1 jest otwarta na propozycje nowych obiektów tak dalece, ¿e zamieszczono w niej nawet formularz na propozycje. Program Kart-K1 idąc zgodnie z duchem instrukcji umożliwia definiowanie obiektów użytkownika (nie istniejących w K1) oraz ich kolorów, linii, opisów i rozwarstwieñ.

Twórcy Kart-K1 przewidują rozbudowę programu o możliwości zastosowania go do budowy map zakładów przemysłowych, które mają w zależności od branży szczególne zestawy znaków (przede wszystkim symboli) oraz często skalę 1:250, nie używaną do budowy mapy zasadniczej.

nych) i niewidocznych nie odbywa się przez wskazanie warstw. Dokonuje się tego wskazując całe grupy tematyczne lub ich podgrupy, poszczególne obiekty, a nawet w obrębie obiektów teksty, linie lub punkty.

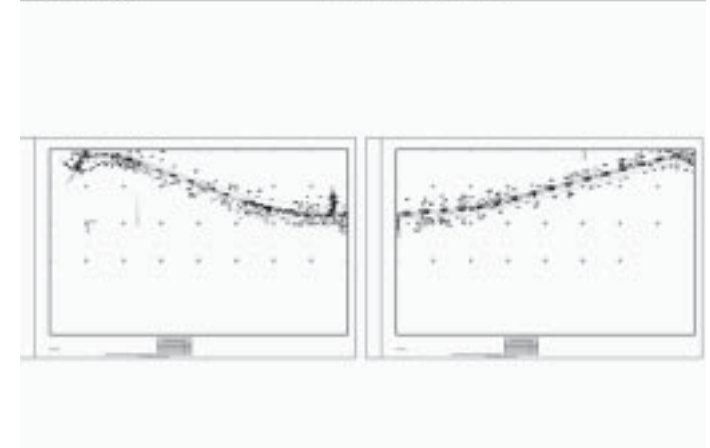

1764 PRIM - 308 PK

Wskazanie dowolnych ich kombinacji odbywa się na jednym ekranie zawierającym przewijane grupy, podgrupy, obiekty i elementy. Stany tego ekranu mogą być zapisywane w programie pod dowolnymi nazwami do wielokrotnego automatycznego przywołania. Jeden ze stanów, wyróżniony jako "Prezentacyjny" jest na stałe określony w programie i wywoływany wciśnięciem jednego klawisza. Zamra-¿a i odmra¿a warstwy w takim zestawie, że wykreślona mapa zawiera wszystko to i tylko to, czego wymaga instrukcja K1.

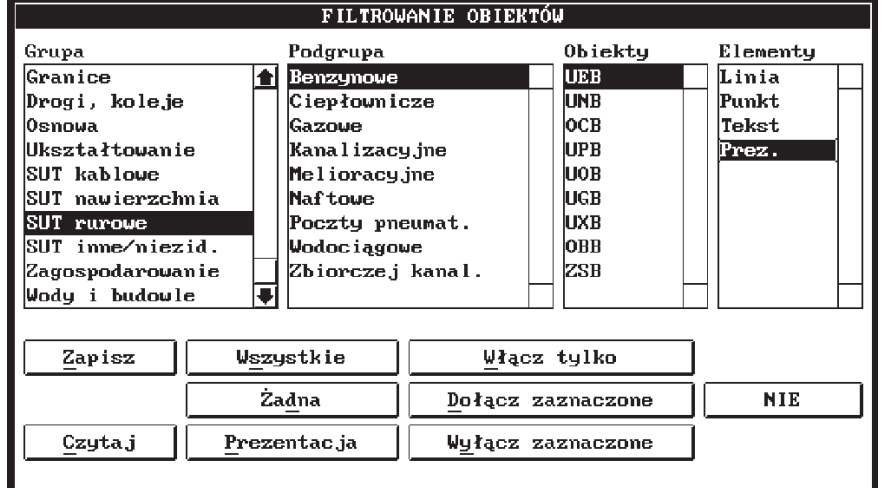

Wszystkie linie, teksty i symbole są w programie zdefiniowane, zwymiarowane, mają przypisane odpowiednie kolory i same są przypisane do odpowiednich warstw. Przypisanie to zawarte jest w opisie, ale użytkownik nie ma potrzeby się w nie wgłębiać, bo wydzielenie obiektów widocznych (wykreśla-

*Opisane oprogramowanie jest produktem firmy KORDAB POL Więckowskiego 33, 90−734 ŁÓDŹ, tel. (042) 323−100, faks (042) 320−482, e−mail kordab@ gryzmak. lodz. pdi. pl*

Kart-K1 ma wbudowany podział na sekcje w obowiązującym Układzie 65 dla wszystkich skal przewidywanych instrukcją i zdefiniowany opis pozaramkowy sekcji. Pozwala na szybkie seryjne przygotowanie do kreślenia wielu sekcji pokrywających opracowany obszar. Ponadto mo¿na w nim wybrać dowolny format sekcji oraz zdefiniowaæ ramki i opisy dla dowolnego układu lokalnego i rozmiaru arkusza. Znany program Kamiscan służący do wektoryzacji danych rastrowych, a rozwijany od lat przez ten sam zespó³ twórczy jest również nakładką na systemy CAD. Kart-K i Kamiscan współpracują ze sobą, wyświetlając jednocześnie nakładające się obrazy: wektorowy i rastrowy. Zgodność produktów pozwala przenosić mapę kreskową bez utraty obiektowości (a gdy używano Kamiscana, także bez utraty wpasowania rastrów) z jednego systemu CAD do drugiego. Możliwa jest więc sytuacja, że w jednej pracowni na dwu sąsiednich stanowiskach zainstalowane są AutoCAD i Microstation (oba z nakładkami Kart-K1 i ewentualnie Kamiscan) i na nich opracowuje się spójny materiał dla dwu różnych części tego samego terenu. Materiał ten jest w pełni wymienny między tymi stanowiskami, a dzięki wspomnianej wcześniej zgodności ze SWINGiem eksportowany być może do Ośrodka Dokumentacji w postaci takich samych plików.

> 33 MAGAZYN GEODEZYJNY nr 2 (9) LUTY 1996